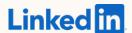

## Advertiser checklist for success: Retargeting

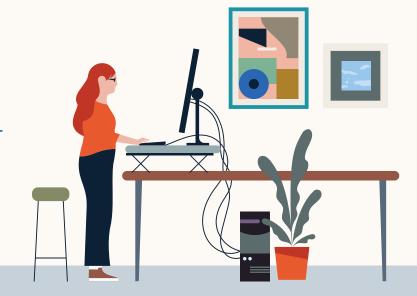

## Website Retargeting

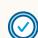

#### Set up your Insight Tag

#### Your Insight Tag helps

- Track conversions
- Retarget
- · Get real-time insights on the professional traits of your website visitors

If you already have an Insight Tag set up for your account in Campaign Manager, click on "Account Assets" "Insight Tag," and make sure it shows a green dot next to your website domain(s).

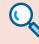

#### **Best Practices:**

1. Have just one partner ID or Insight Tag per domain.

Have just one partner ID or Insight Tag per domain. To associate your account with an existing Insight Tag, use the "Manage Insight Tag" option from the account using the existing Insight tag.

2. Your Insight Tag should be installed in the global header of your website. When that's not possible, tag the individual pages of your website.

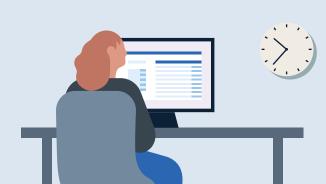

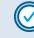

### After 24 hours, check to see if your tag is working.

A green dot will appear next to your website domain(s).

| To target pages that URLs that         | Choose        |
|----------------------------------------|---------------|
| Starts with select terms or characters | "Starts With" |
| Match your entry in its entirety       | "Exact"       |
| Include certain terms or characters    | "Contains"    |

#### Example:

To retarget members who have visited your-newsletter-thank-youpage.html, you could enter type "thank-you" and choose "Contains"

Further define your audience with match rules

Use a combination of AND and OR logic

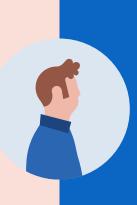

#### **AND**

To create a retargeting audience only from people who visited multiple pages.

## Example:

Target people who visited both your newsletter sign-up page and a product page.

#### OR

To include people who visited one or more pages of your website

## Example:

Target people who visited either your newsletter sign-up page or a product page.

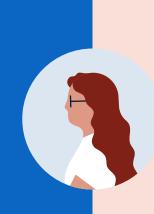

## Retargeting by Video and Lead Gen Forms

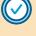

Choose the audience that aligns to your objective

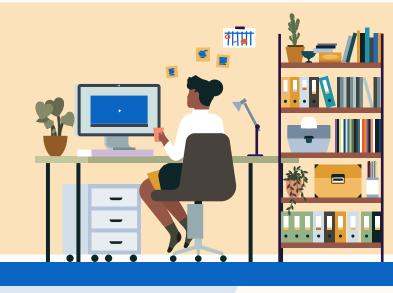

## Consideration objectives Retarget video viewers

Awareness and

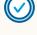

appropriate completion quartile. If your video is less than :30 seconds,

If you're retargeting by video, select the

choose "50% completed or higher." Otherwise, select "25% completed or higher"

When retargeting an audience who watched your video ad with another video ad, break up the story.

Take a 2 minute video and break it up into a series of 30 second video ads.

### Conversion objectives Retarget Lead Gen Form opens or submissions

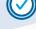

If retargeting by Lead Gen Forms, select the right action

opened a Lead Gen Form and exclude those who submitted. To nurture existing leads, retarget those who submitted a Lead Gen Form.

To generate new leads, retarget those who

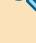

To learn more about Retargeting on LinkedIn, visit our Help Center

# **Best Practices:**

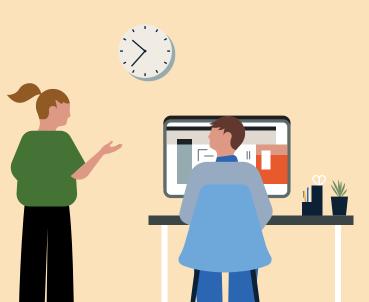

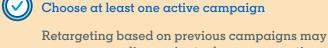

cause your audience size to decrease over time, as there will be fewer recent engagements with your ads. Define the right lookback window

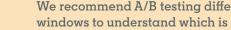

Check on your audience

We recommend A/B testing different lookback windows to understand which is the most effective at reaching an in-market audience.

After you build it, allow 48 hours for your audience to populate.

Audiences will continue to build on a daily basis

and will grow as engagement with your ads grows.

## Section 2: Retargeting by Video and Lead Gen Forms

| For Awareness and Consideration objectives                                                                                                    | For Conversion objectives                    |  |
|----------------------------------------------------------------------------------------------------|----------------------------------------------|--|
| Retarget video viewers                                                                                                    | Retarget Lead Gen Form opens for submissions |  |
| If you're retargeting by video, select the appropriate completion quartile.  • If your video is less than :30 seconds, choose "50% completed or higher." Otherwise, select "25% completed or higher"  If retargeting by Lead Gen Forms, select the right action                                                                               |                                              |  |
| To generate new leads                                                                                                    | To nurture existing leads                    |  |
| Retarget those who opened a Lead Gen Form, and exclude those who submitted it                                                                                                    | Retarget those who submitted a Lead Gen Form |  |
| Best Practice: Choose at least one active campaign  If your video is less than :30 seconds, choose "50% completed or higher." Otherwise, select "25% completed or higher"  Define the right lookback window  We recommend A/B testing different lookback windows to understand which is the most effective at reaching an in-market audience. |                                              |  |
| Check on your audience                                                                                                    |                                              |  |
| <ul> <li>After you build it, allow 48 hours for your audience to populate.</li> </ul>                                                                                                    |                                              |  |